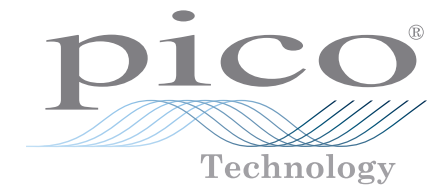

# PicoScope Education Kit

PC Oscilloscope experiments for secondary schools, colleges and universities

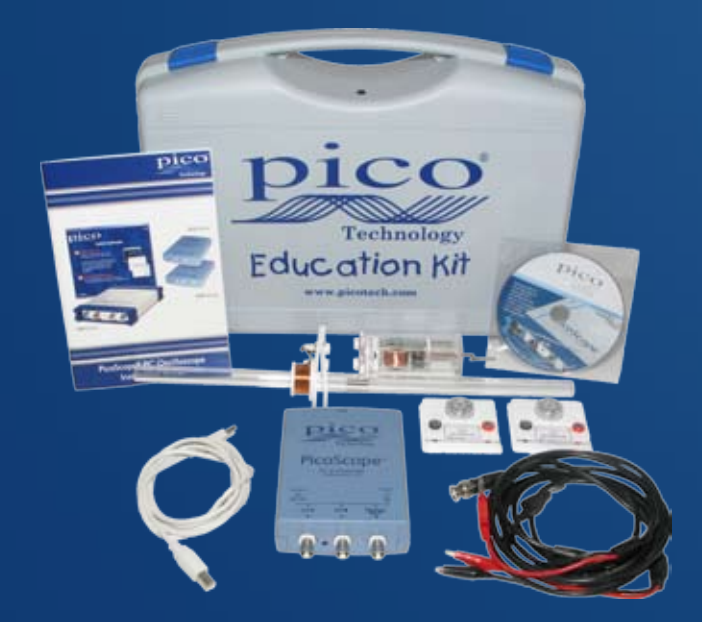

## *Now every classroom can obtain worldclass equipment at an affordable price*

Supplied with equipment for three experiments: Speed of sound Faraday's Law AC dynamo

and includes guidance for four more experiments: Value of a capacitor Serial data waveform Speed of a pulse along a cable Acceleration due to gravity

**www.picotech.com**

#### Speed of sound

The speed of sound experiment uses two microphones (included) to measure the speed of sound.

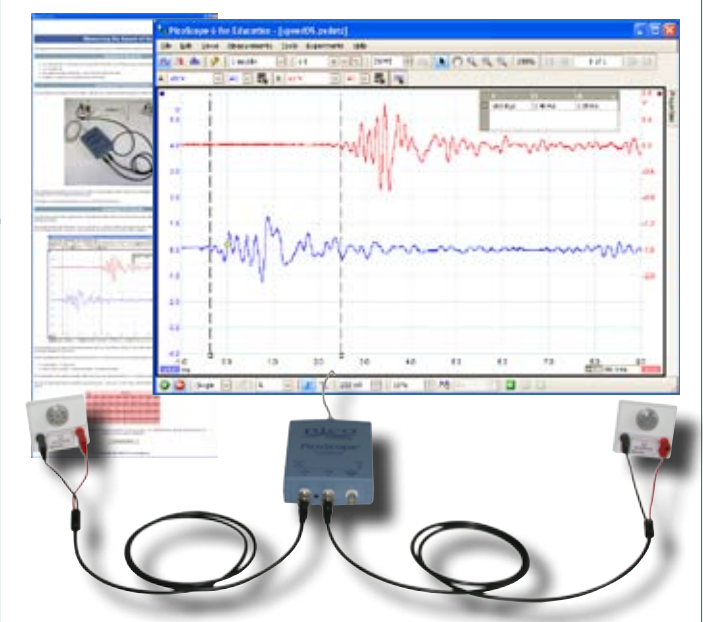

The AC dynamo experiment builds on the results of the Faraday's Law experiment. Repeated pulses of EMF are induced in a coil by a rotating magnet, resulting in an AC voltage output.

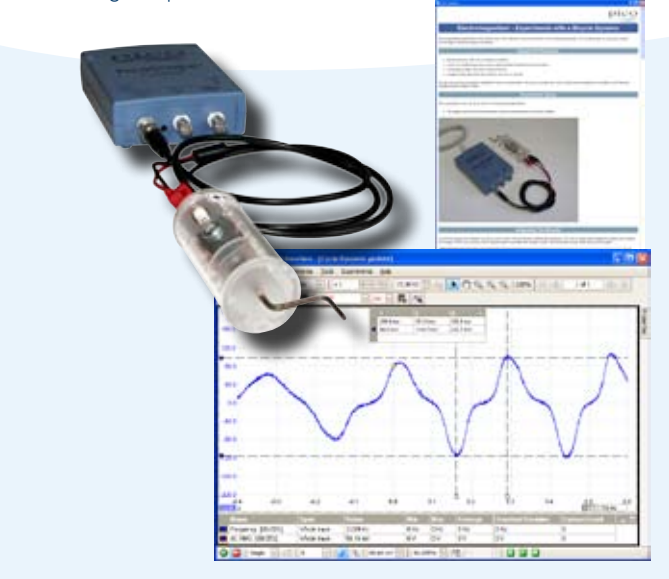

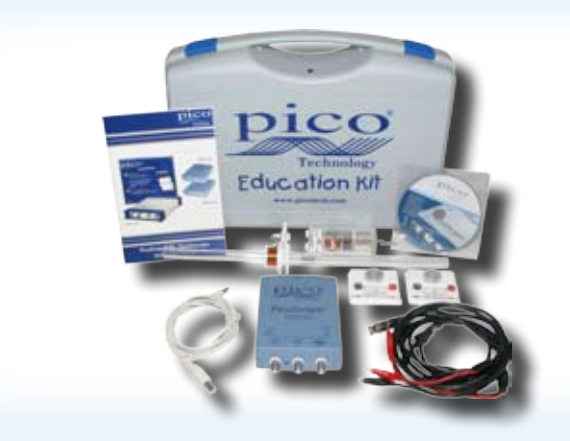

### Faraday's Law

The Faraday's Law experiment demonstrates that the EMF induced in a conductor linked by a changing magnetic flux is proportional to the rate of change of the flux.

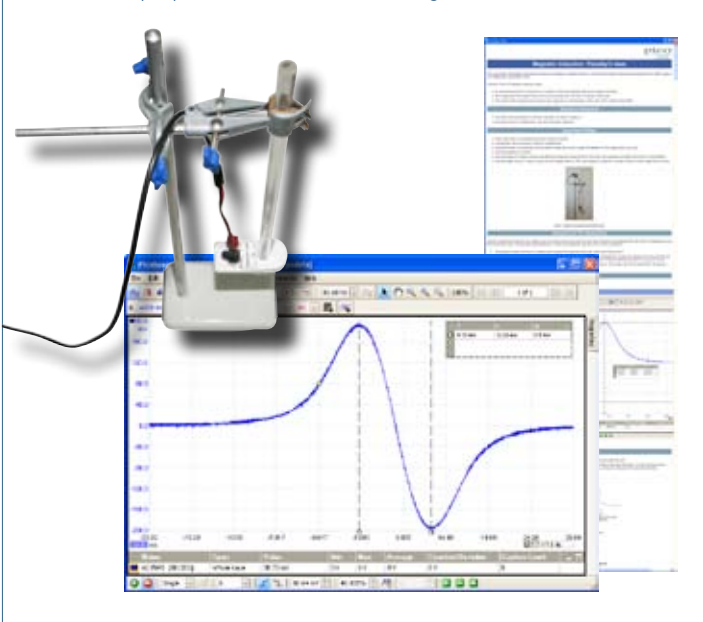

#### AC dynamo **Additional experiments**

- Measuring the value of a capacitor
- Serial data
- Speed of a pulse along a cable
- Acceleration due to gravity

These four experiments are fully documented, with instructions and automatic setups built in to the software. You just need to supply the apparatus!

#### Kit contents

- PicoScope 2205 Sampling PC Oscilloscope
- Speed of sound apparatus
- Faraday's Law apparatus
- AC dynamo apparatus
- PicoScope Education Kit Software CD
- Installation Guide
- BNC to 4-mm plug cables (2)
- BNC to crocodile clip cable
- USB cable
- Durable carry case

#### PicoScope for Education

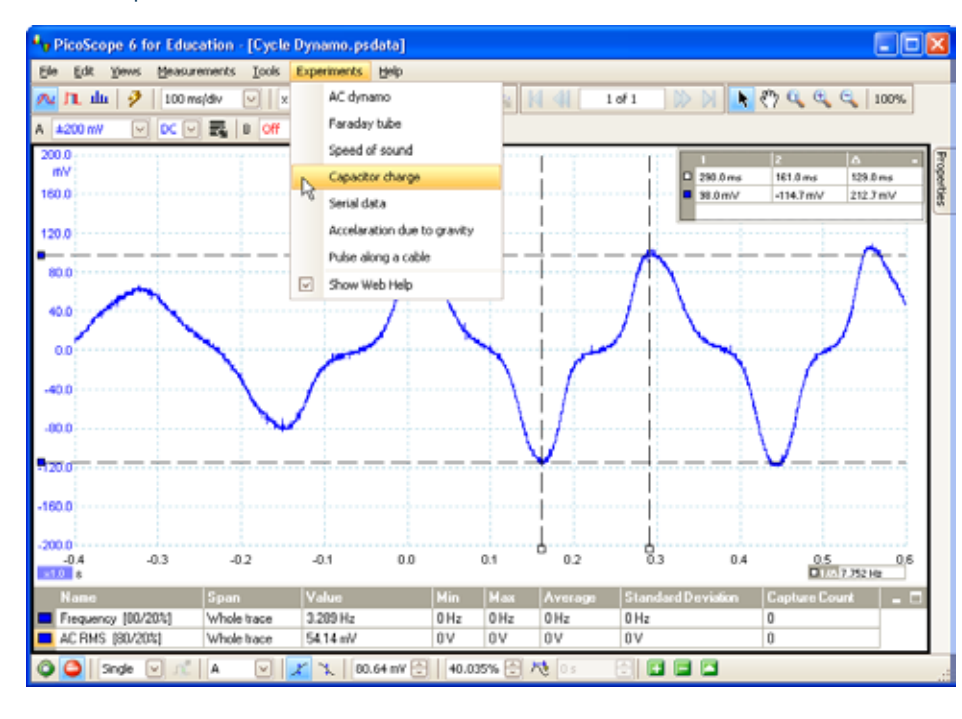

Starting an experiment is as easy as selecting an item the drop-down menu.

pico Techn

Features built in to the software include:

- X and Y rulers
- automatic measurements
- digital colour and analogue intensity persistence display modes
- spectrum analyser

#### Built-in signal generator

The built-in function generator and arbitrary waveform generator can replace several bulky pieces of equipment on your workbench. Generate standard waveforms such as sine, square and triangle, or load your own custom waveform from a text file.

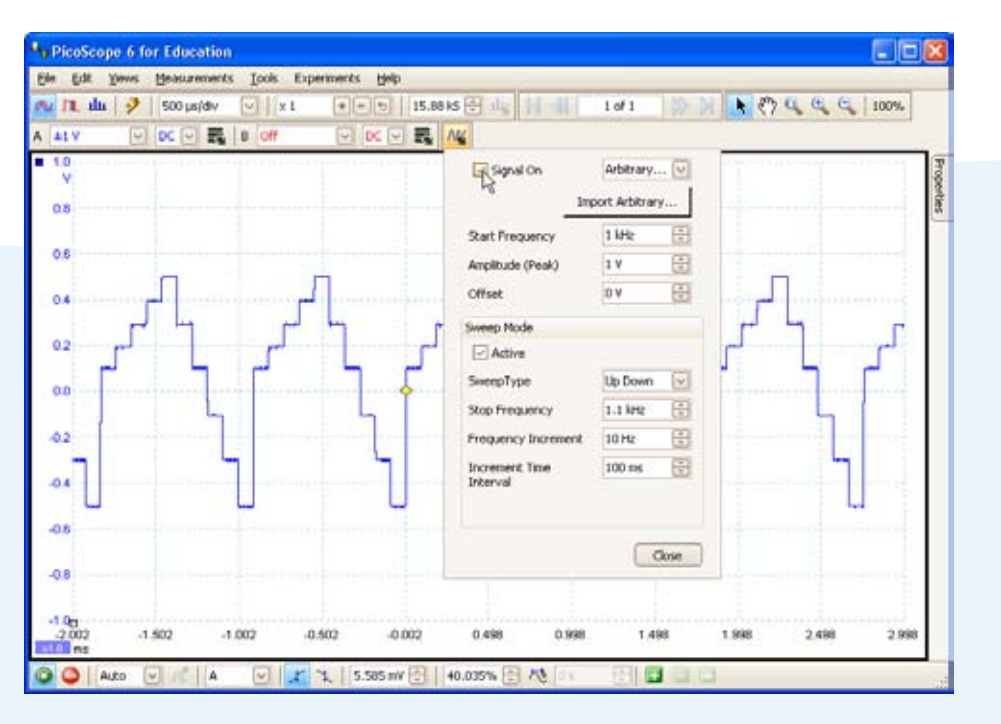

#### PicoScope 2205 PC Oscilloscope

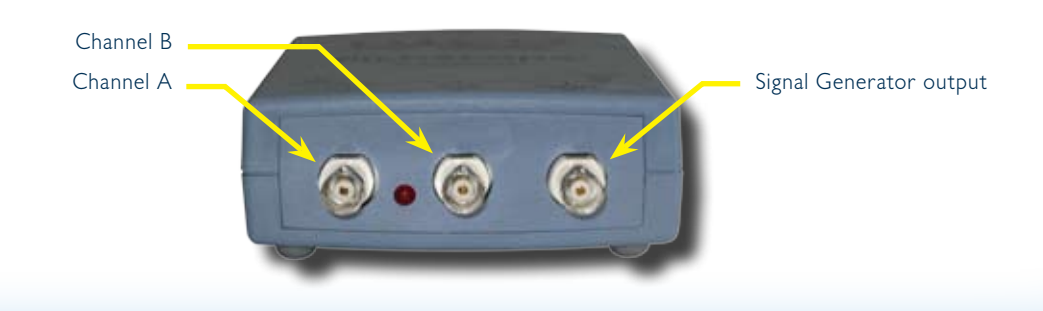

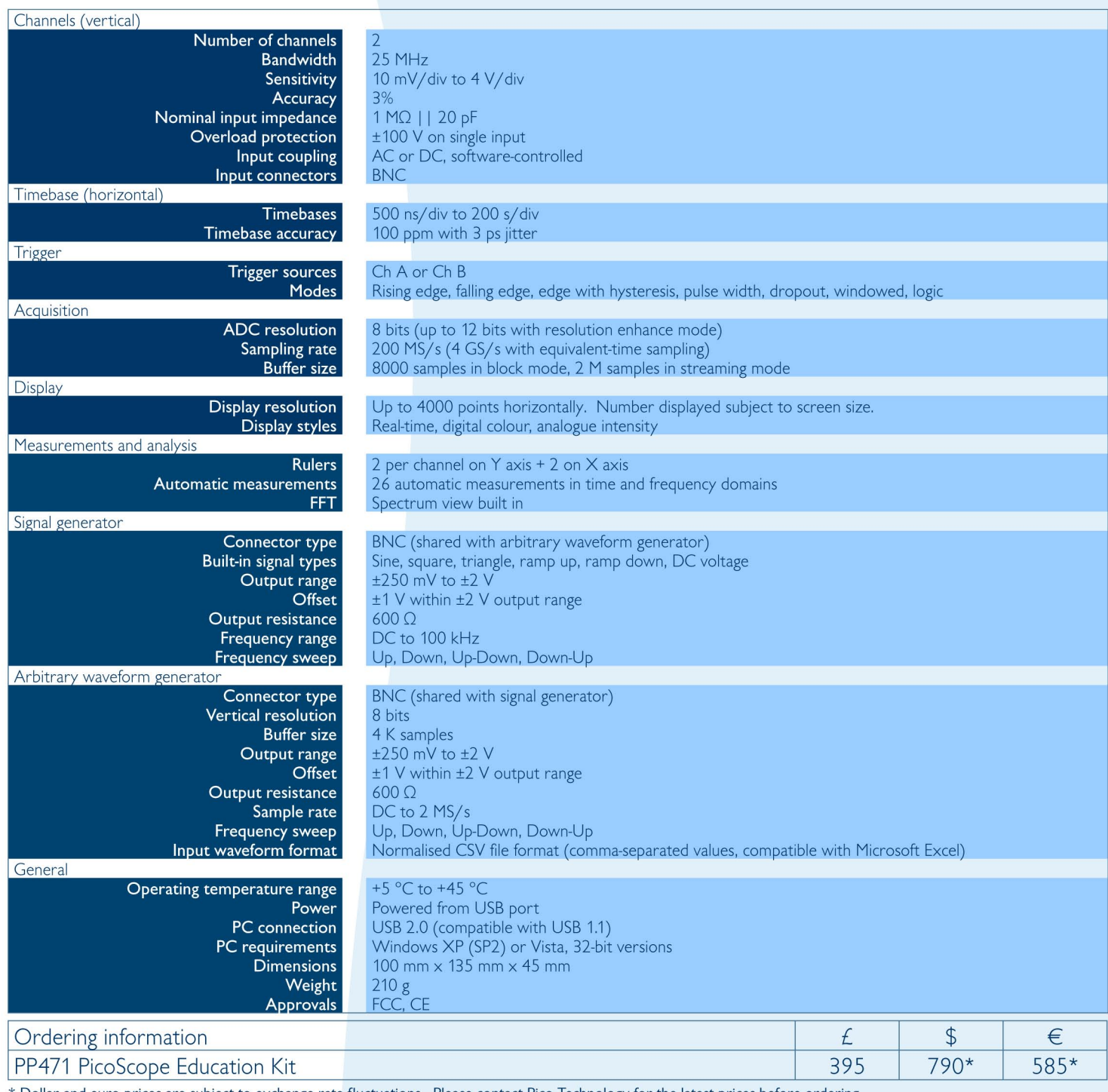

\* Dollar and euro prices are subject to exchange rate fluctuations. Please contact Pico Technology for the latest prices before ordering. Errors & omissions excepted.

# www.picotech.com

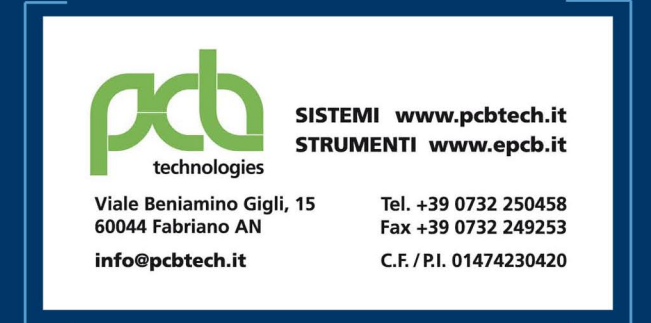

Pico Technology, James House, Colmworth Business Park, Eaton Socon, ST. NEOTS, PE19 8YP, UK T: +44 (0) 1480 396 395 F: +44 (0) 1480 396 296 E: sales@picotech.com www.picotech.com

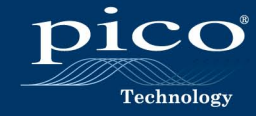